## **2D操作**

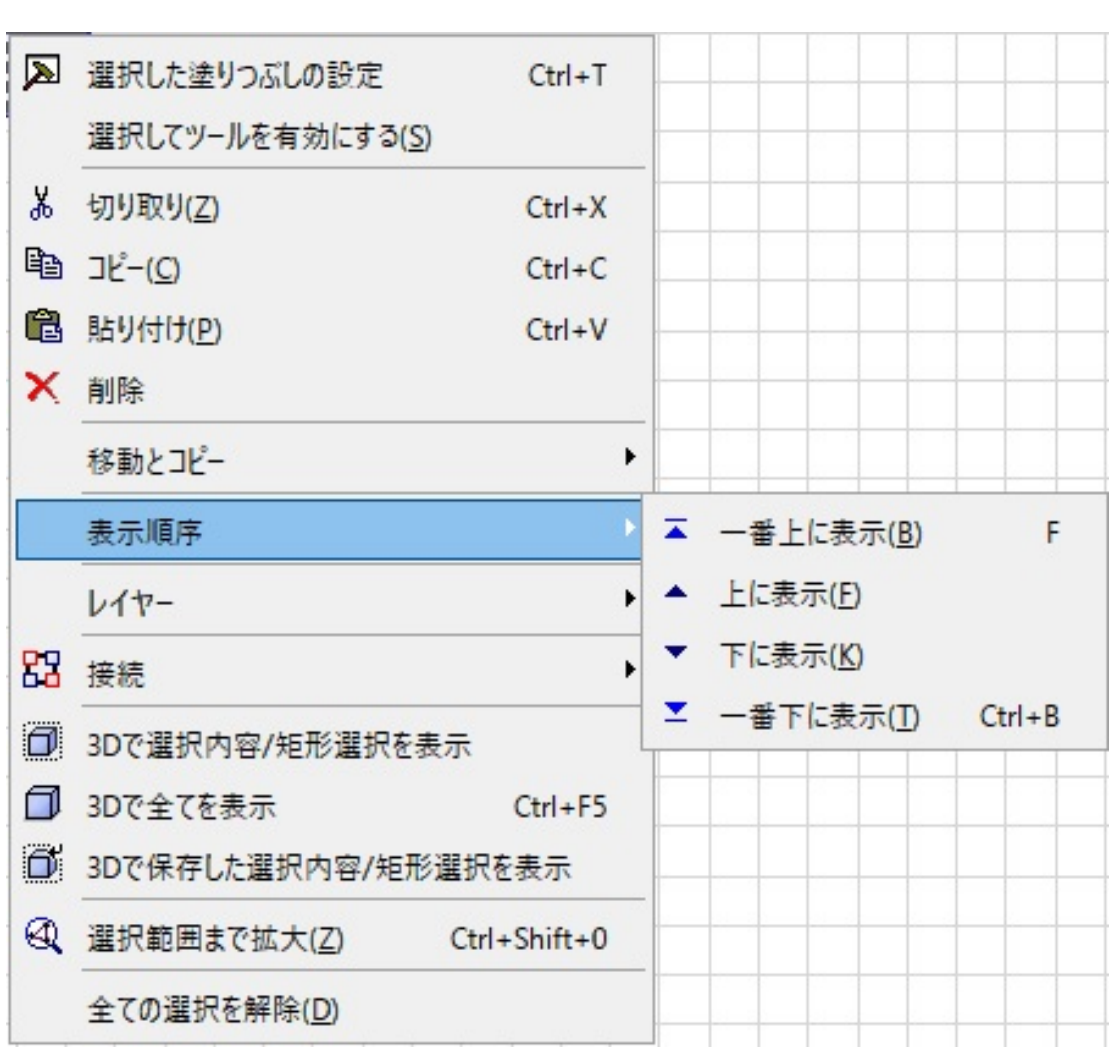

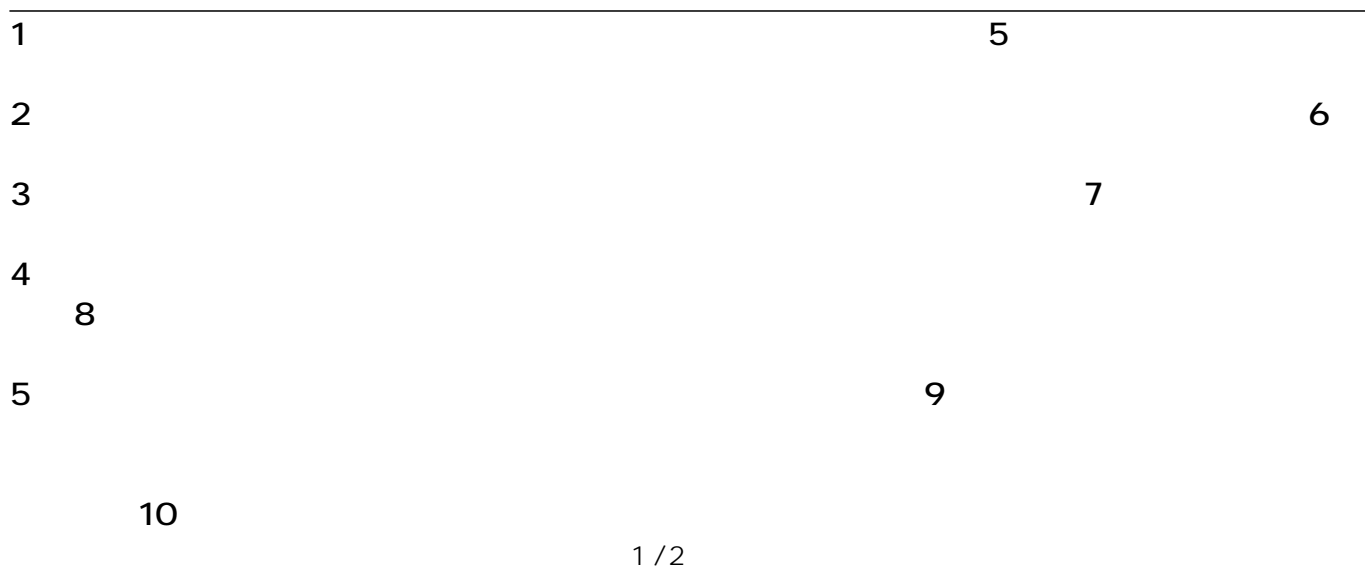

**(c) 2024 RIK <k\_sumatani@rikcorp.jp> | 2024-04-29 00:26:00**

[URL: http://faq.rik-service.net/index.php?action=artikel&cat=28&id=745&artlang=ja](http://faq.rik-service.net/index.php?action=artikel&cat=28&id=745&artlang=ja)

## **2D操作**

1 4 11 14

1 and  $\alpha$ 

 $\sim$  1

ID: #1744 製作者: ヘルプデスク  $: 2018 - 11 - 2913 = 20$ 

 [立面図で道路の下を隠したい](index.php?action=artikel&cat=28&id=501&artlang=ja)